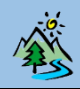

# **1- , qu'est-ce que c'est ?**

Pix est une plateforme qui permet de se former et de développer des **compétences numériques**. Il y en a 16, réparties dans 5 domaines :

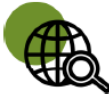

#### Information et données

concerne la recherche et la veille d'information, la gestion et le traitement des données

# **Communication et collaboration**

traite de ce qui relève du partage et de la publication de contenus, des interactions et de la collaboration pour coproduire des ressources, des connaissances ou des données

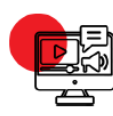

#### **Création de contenus**

se rapporte à la création de contenus numériques, du plus simple au plus élaboré, y compris des programmes informatiques

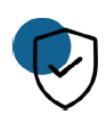

#### **Protection et sécurité**

concerne la sécurité du matériel, la santé, l'environnement et la protection des données personnelles

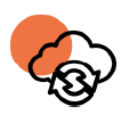

#### **Environnement numérique**

traite des compétences qui permettent à un individu de s'insérer dans un monde numérique et de comprendre son fonctionnement Mener une recherche et une veille d'information Gérer des données Traiter des données

Interagir Partager et publier Collaborer S'insérer dans le monde numérique

Développer des documents textuels Développer des documents multimédia Adapter les documents à leur finalité Programmer

Résoudre des problèmes techniques Évoluer dans un environnement numérique

Sécuriser l'environnement numérique Protéger les données personnelles et la vie privée Protéger la santé, le bien-être et l'environnement

Pour chaque compétence, il y a 5 niveaux de maîtrise, en fonction du niveau de chacun : du niveau 1 (débutant) au niveau 5 (confirmé). L'entraînement Pix commence à partir de la 5<sup>e</sup>.

#### **De quoi a-t-on besoin pour s'entraîner sur Pix :**

- Un ordinateur équipé d'une connexion internet et d'un navigateur.
- Une suite bureautique comme **Libre Office**, pour ouvrir des fichiers de type **ODT** (Document Writer / Traitement de texte) ou de type **ODS** (Classeur Calc / Tableur).

Ce document est ouvert en mode lecture seule.

Éditer le document ×

Pour modifier ces types de fichier, clique sur « Éditer le document ».

- Un lecteur de fichier PDF.
- Un espace de stockage.

# **2-** La certification  $P(X)$  en fin de 3<sup>e</sup>

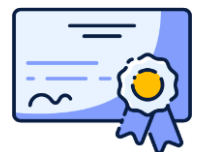

Une épreuve de certification Pix, d'une durée maximale de 2h en fin de 3<sup>e</sup>, est organisée, dans le cadre de l'obtention du **DNB** (Diplôme National du Brevet).

Pour pouvoir la passer, il est nécessaire d'être niveau **1** dans **au moins** 5 compétences parmi les 16.

L'épreuve de certification Pix se basera sur les niveaux obtenus dans Pix. Cela signifie que si tu es niveau 1 sur une compétence, la certification te posera des questions uniquement sur ce niveau 1.

## Vous pouvez rechercher sur internet

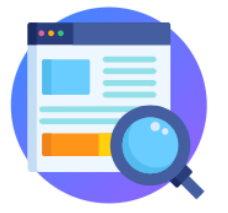

Si vous ignorez une réponse, elle se trouve sûrement sur internet.

Des tutos pour apprendre

### Pas de limite de temps !

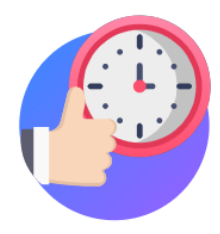

Prenez le temps nécessaire pour terminer votre parcours. Si une question est chronométrée, cela vous sera indiqué.

# Un niveau de difficulté adapté

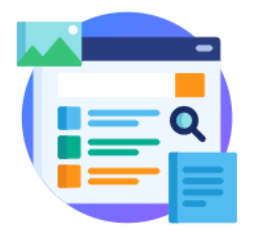

Accédez à des tutos pour apprendre davantage sur chaque question et progresser.

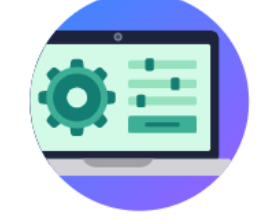

En fonction de vos réponses, Pix adapte la difficulté des questions.

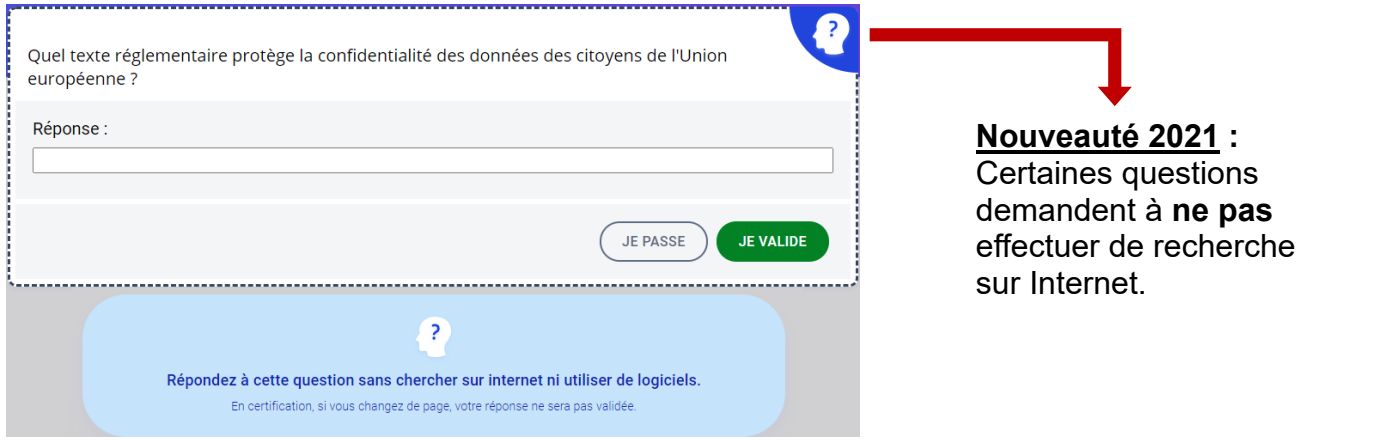

**4- Se connecter sur DIX dans l'ENT** 

À partir du widget « Mes applis » ou sur **FIP**, clique sur l'application « Médiacentre » GAR puis Pix.

Pix **GIP PIX** 

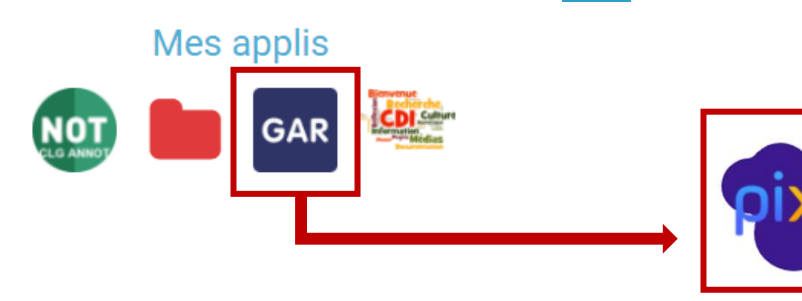

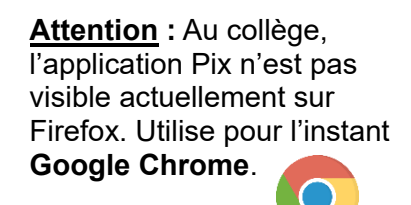

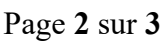

## **5-** S'entraîner sur  $P(X)$  en autonomie **(à la maison, en permanence, en devoirs faits)**

Mes tutos

Sur la plateforme Pix, clique sur « **Compétences** ».

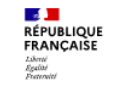

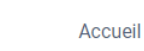

Certification Compétences

Tu verras l'avancement des compétences dans ton profil.

Pour la certification Pix, tu ne seras évalué que sur les compétences où tu as validé un niveau 1 ou plus. Mais il faut **au moins 5** compétences : il n'est donc pas nécessaire d'obtenir un niveau dans toutes les compétences.

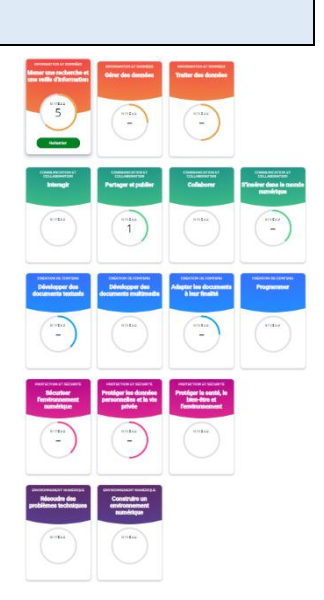

Tu peux à tout moment :

**DIX** 

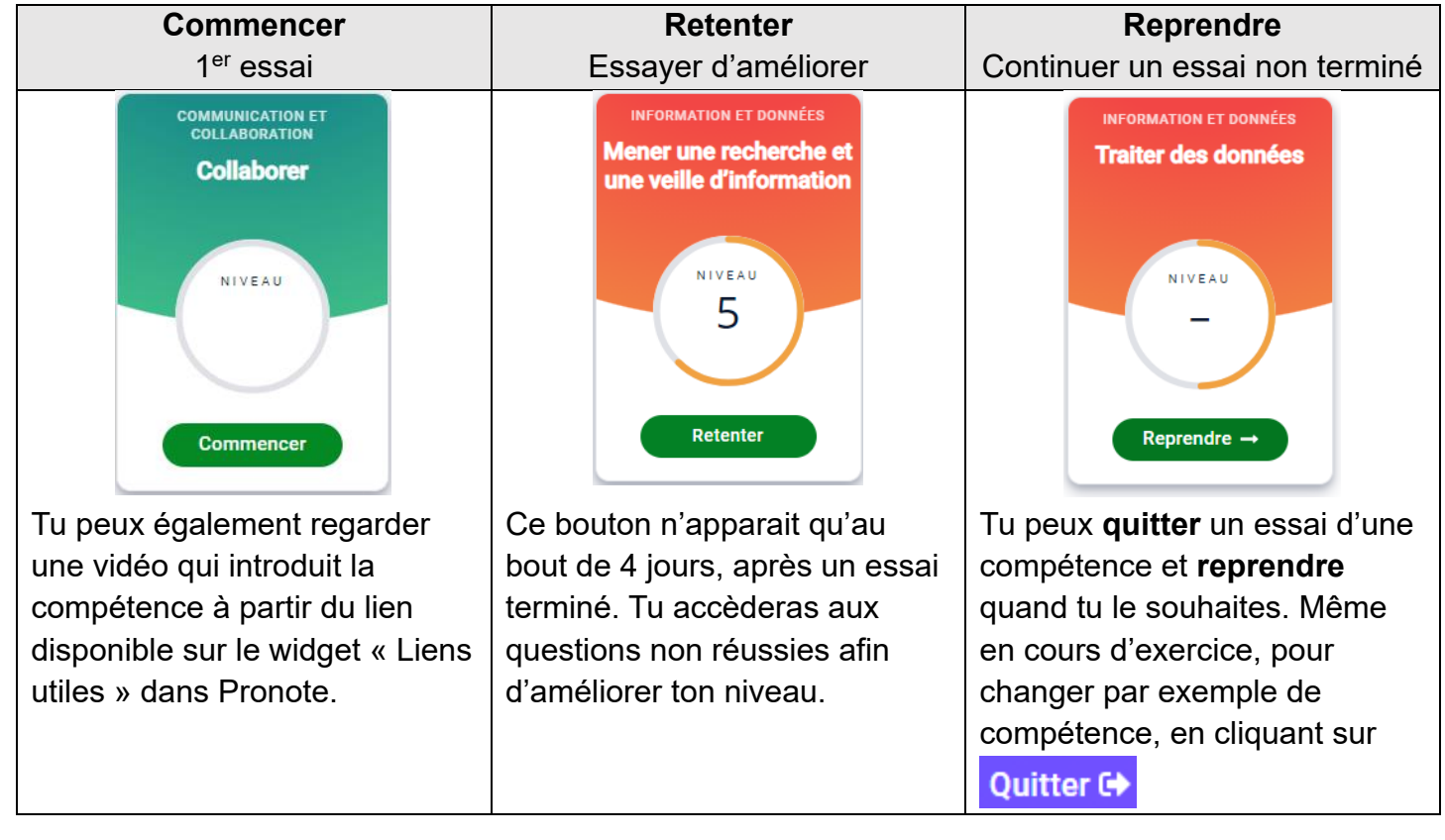

Tu peux réinitialiser une compétence (la **remettre à zéro**) si tu t'es fait aider durant des exercices et que le niveau ne reflète pas ta vraie situation. Tu pourras ainsi recommencer à partir du niveau 0 et **progresser seul** afin de ne pas être surpris le jour de la certification Pix.

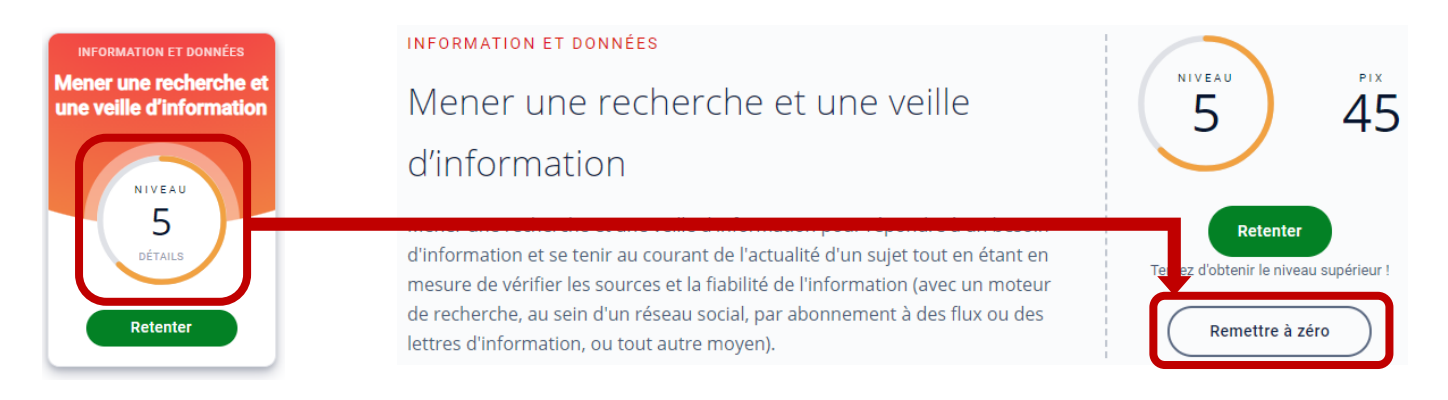